# ユーザズ・ガイド KMATHLIB API

Version 1.0

大規模並列数値計算技術研究チーム 理化学研究所 計算科学研究機構

2016 年 4 月 11 日

# 目 次

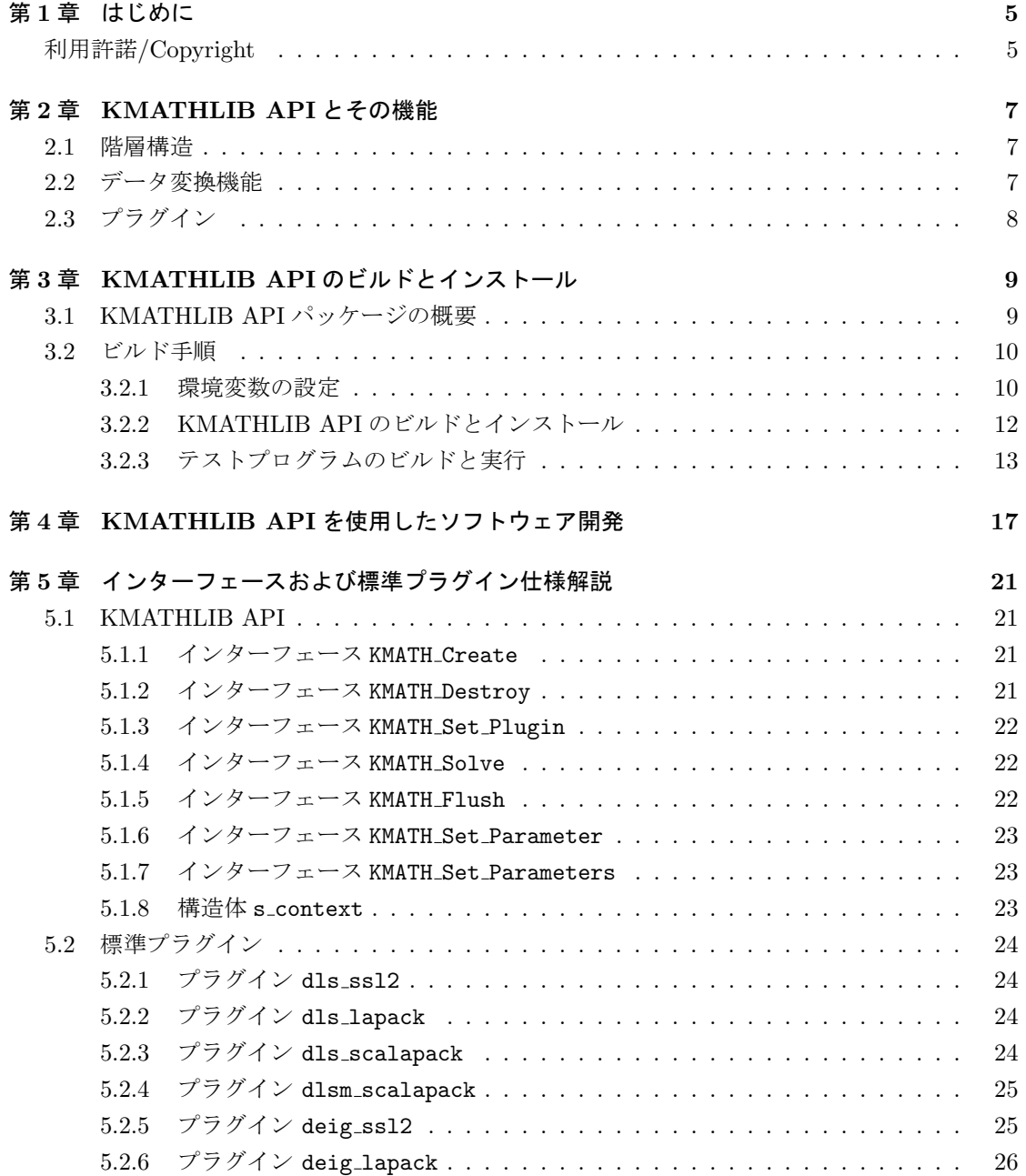

4

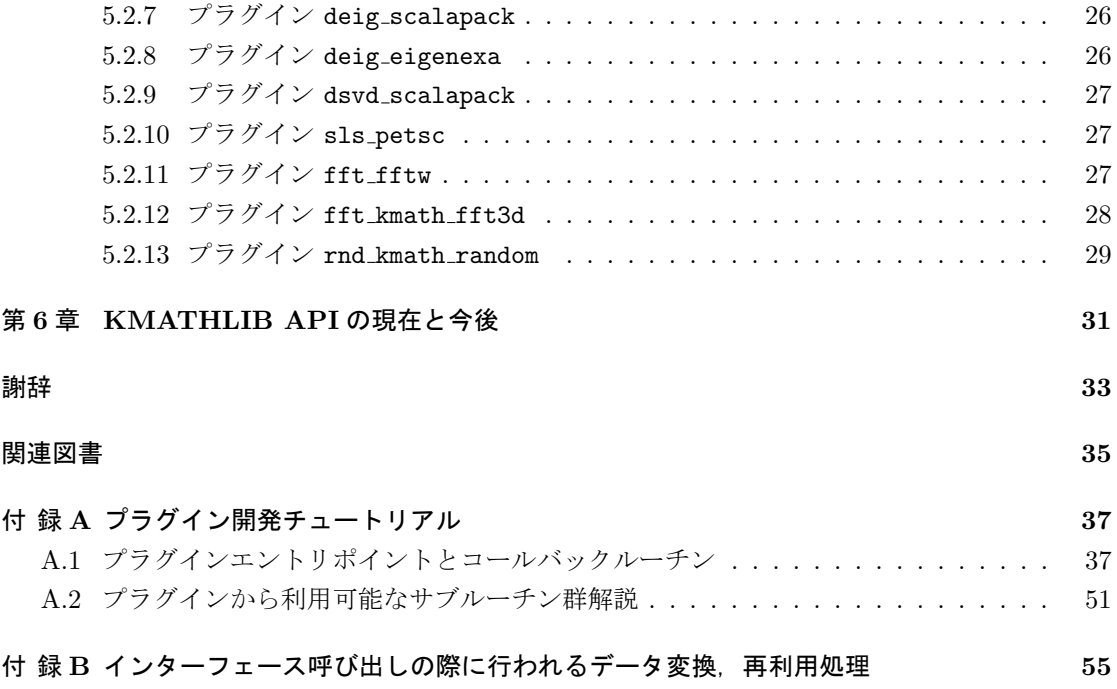

# 第**1**章 はじめに

KMATHLIB API は,多様な数値計算ライブラリを共通のインターフェースを介して使用する ための API である. 本 API は、高性能ライブラリを積極的にソフトウェアに組み込むことを支援 し,計算科学ソフトウェア開発者の負担を軽減することを目的としている.

計算科学ソフトウェアの開発においては高性能数値計算ライブラリの利用が必須であり、しばし ば複数の数値計算ライブラリが同時に使用される.しかしながら,一般にライブラリのデータ構造 や使用方法はそれぞれにまったく異なっており,開発者はこれらの差異を理解し,また,必要に応 じてデータ構造の変換機能を実装しなければならない.このために,開発されるプログラムは煩雑 なものになり,計算科学ソフトウェアの開発と保守に必要な労力は増大し,また,計算科学ソフト ウェア開発者に新たなライブラリの採用を躊躇させる要因にもなりえる.

KMATHLIB API を利用することにより,開発者は多様な数値計算ライブラリ(PETSc[5, 6, 7], ScaLAPACK[4], FFTW[9], EigenExa[10] 等) を共通のインターフェースを介してライブラリ間 の差異を意識せずに統一的な手順で利用することが可能になり,前述の数値計算ライブラリ使用時 の負担が軽減される.

KMATHLIB API は特定の計算機アーキテクチャに依存しないように設計されており、現在ま でに、京コンピュータ、富士通 PRIMEHPC FX10, 同 FX100, Intel x86 系プロセッサを搭載す るクラスタシステムなど,多くの高性能計算プラットフォームで動作することが確認されている. なお, KMATHLIB API を利用可能なプログラミング言語は,現在は Fortran 90/95 のみである.

本ドキュメントは KMATHLIB API 1.0 のユーザズ・マニュアルである.次章以降では、KMATH-LIB API の基本的仕組み, KMATHLIB API パッケージのビルド手順, KMATHLIB API を使用 したソフトウェア開発手法および KMATHLIB API の仕様について述べる.

# 利用許諾**/Copyright**

KMATHLIB API は 2 条項 BSD ライセンス(The BSD 2-Clause License)に基づき利用を許諾 する(パッケージ内の LICENCE.txt に記載).

```
✓LICENCE.txt ✏
Copyright (C) 2016 RIKEN.
------------------------------------------------------------------------
Copyright notice is from here
 ------------------------------------------------------------------------
 Redistribution and use in source and binary forms, with or without
 modification, are permitted provided that the following conditions
 are met:
  * Redistributions of source code must retain the above copyright
    notice, this list of conditions and the following disclaimer.
  * Redistributions in binary form must reproduce the above copyright
   notice, this list of conditions and the following disclaimer in the
   documentation and/or other materials provided with the distribution.
 THIS SOFTWARE IS PROVIDED BY THE COPYRIGHT HOLDERS AND CONTRIBUTORS
  ''AS IS'' AND ANY EXPRESS OR IMPLIED WARRANTIES, INCLUDING, BUT NOT
  LIMITED TO, THE IMPLIED WARRANTIES OF MERCHANTABILITY AND FITNESS FOR
  A PARTICULAR PURPOSE ARE DISCLAIMED. IN NO EVENT SHALL THE COPYRIGHT
 HOLDERS OR CONTRIBUTORS BE LIABLE FOR ANY DIRECT, INDIRECT, INCIDENTAL,
  SPECIAL, EXEMPLARY, OR CONSEQUENTIAL DAMAGES (INCLUDING, BUT NOT
 LIMITED TO, PROCUREMENT OF SUBSTITUTE GOODS OR SERVICES; LOSS OF USE,
 DATA, OR PROFITS; OR BUSINESS INTERRUPTION) HOWEVER CAUSED AND ON ANY
 THEORY OF LIABILITY, WHETHER IN CONTRACT, STRICT LIABILITY, OR TORT
  (INCLUDING NEGLIGENCE OR OTHERWISE) ARISING IN ANY WAY OUT OF THE USE
 OF THIS SOFTWARE, EVEN IF ADVISED OF THE POSSIBILITY OF SUCH DAMAGE.
------------------------------------------------------------------------
```
**✒ ✑**

# 第**2**章 **KMATHLIB API**とその機能

KMATHLIB API は様々な数値計算ソフトウェア(ソルバ)を使用するための API である. API と共にいくつかの補助機能が提供される.

KMATHLIB API とその補助機能群(KMATHLIB API 機能)を使用したソフトウェア開発で は,各種のソルバを使用する際,個別のソルバインターフェースを直接に使用するのではなく, KMATHLIB API を呼び出すことにより間接的にソルバの機能を利用する.KMATHLIB API は 各種のソルバを統一的手段により実行することが可能になるように設計されており,ソルバごとの データ形式や使用手順の違いを意識せずにソルバを利用したソフトウェアの開発が可能になる.

本章では、KMATHLIB API と補助機能群、およびそれらの注意点について説明する.

### **2.1** 階層構造

KMATHLIB API 機能は、利用者が直接使用する KMATHLIB API, プラグイン管理機能, 個 別のソルバを扱うためのプラグインなどに分けられ,図 2.1 に示す階層構造をもつ.KMATHLIB API および標準形式のデータ(第 2.2 節にて説明)を扱うための一部の PETSc の機能のみが, KMATHLIB API 機能を利用するソフトウェア(アプリケーション)から直接呼び出される. プ ラグイン管理機能やプラグインの呼び出しは KMATHLIB API から内部的に行われ,アプリケー ションがこれらを直接呼び出す必要はない.プラグイン管理機能は,個別のプラグインを使用す る際の初期化,終了,データ変換の必要性の判定,パラメータ設定などを行うための機能がまと められている. プラグインは個別のソルバを扱うための機能がまとめられており, データ形式の変 換や,KMATHLIB API を通じてユーザの設定したパラメータに応じたソルバ・ルーチンの選択, 実際のソルバ・ルーチンの呼び出しが行われる.

## **2.2** データ変換機能

KMATHLIB API では、データ形式の異なるソルバの統一的な方法による利用を実現するため, KMATHLIB API の入出力変数として使用するデータ形式(標準形式)を定めている.

プラグインの機能を通じてソルバを呼び出す際には,ソルバで使用されるデータ形式(内部形 式)との間で自動的に入出力変数のデータ変換を行う. なお, KMATHLIB API では入出力変数 のデータ変換は必ず行われるわけではなく、プラグイン管理機能に組み込まれたデータ変換の必要 性の判定機能を通じて不要な変換を抑制することがある.

KMATHLIB API 機能の標準形式として PETSc で用いられるデータ形式が採用されており、そ のために、KMATHLIB API 機能の一部では PETSc の機能が使用されている. また、データ形式

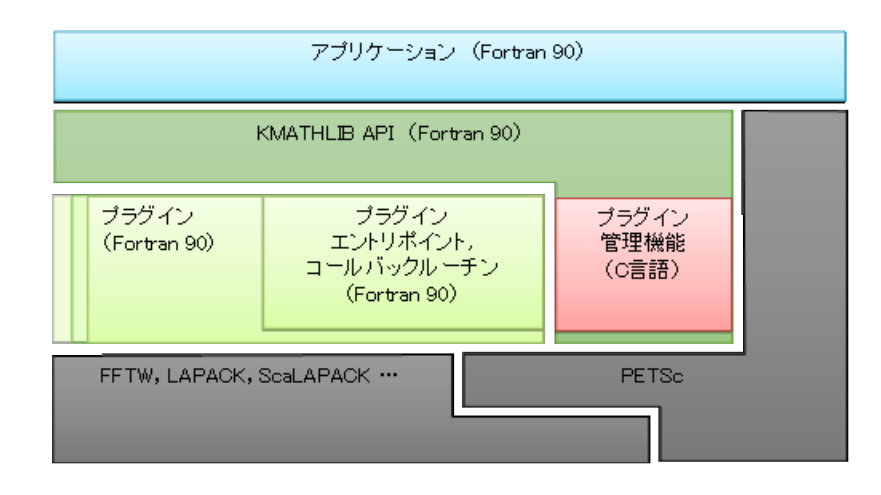

図 2.1: KMATHLIB API 機能のモジュール構成.

として PETSc のデータ型を用いていることに由来して、KMATHLIB API をビルドする際に参照 した PETSc のスカラー型(倍精度実数や倍精度複素数等)により、標準形式のスカラー型が影響 を受ける点については注意が必要である.

# **2.3** プラグイン

第3章で示される通り,配布される KMATHLIB API パッケージにはいくつかプラグイン(標 準プラグイン)が付属する. しかしながら、プラグインは自由に追加可能であり、標準プラグイン とユーザが独自に追加するプラグインを区別する仕組みは存在せず,これらはまったく同じように 扱われる.また,ユーザが組み込むプラグインの解法の種別(連立一次方程式解法,固有値解法 等)については制限はなく,内部形式と標準形式の変換をプラグインに記述することができれば, どのような解法であってもプラグインとして組み込むことができる.

# 第**3**章 **KMATHLIB API**のビルドとインス トール

本章では KMATHLIB API のパッケージの概要および,そのビルドとインストール手順につい て述べる.

## **3.1 KMATHLIB API** パッケージの概要

KMATHLIB API パッケージには、プラグイン管理機能を含む KMATHLIB API (コア部)の ソースコード,標準プラグインおよびテスト・プログラムのソースコードおよびそれらをビルドす るための Makefile 等が含まれている.パッケージのディレクトリ構造は図 3.1 に示す通りである.

### 必要要件

KMATHLIB のコア部のビルドには,

- *•* C/C++コンパイラ
- *•* Fortran 90/95 コンパイラ
- *•* MPI
- *•* PETSc

が必要である.現在までに,表 3.1 に示すソフトウェアを使用してビルドできることが確認されて いる.

表 3.1: 使用可能であることが確認されているソフトウェア(コア部).

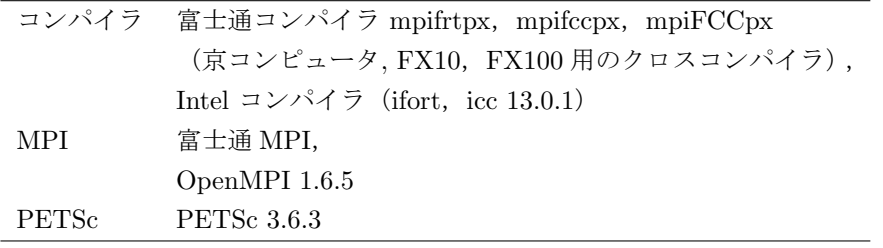

| プラグイン            | 追加で必要なソフトウェア        | スカラー型依存性      |
|------------------|---------------------|---------------|
| template         | なし                  | なし            |
| dls ssl2         | SSL II $[1, 2]$     | 実数型である場合のみ動作  |
| dls_lapack       | LAPACK[3]           | なし            |
| dls_scalapack    | <b>ScaLAPACK</b>    | なし            |
| dlsm_scalapack   | <b>ScaLAPACK</b>    | なし            |
| deig_ssl2        | SSL II              | 実数型である場合のみ動作  |
| deig_lapack      | <b>LAPACK</b>       | なし            |
| deig_scalapack   | ScaLAPACK           | なし            |
| deig_eigenea     | EigenExa            | 実数型である場合のみ動作  |
| dsvd_scalapack   | <b>ScaLAPACK</b>    | なし            |
| sls_petsc        | なし                  | なし            |
| fft_fftw         | <b>FFTW</b>         | 複素数型である場合のみ動作 |
| fft kmath fft3d  | FFTE[9] $($ ソースコード) | 複素数型である場合のみ動作 |
| rnd kmath random | KMATH RANDOM[11]    | なし            |

表 3.2: プラグインが追加で必要とするソフトウェアおよびプラグインのスカラー型依存性.

プラグインのビルドには追加のソフトウェアが必要である.一部のプラグインは PETSc のスカ ラー型を実数とした場合,または複素数とした場合のいずれかの場合のみに動作可能である.各プ ラグインの追加で必要となるソフトウェアおよびスカラー型依存性について表 3.2 に示す.

プラグインは個別にビルド,インストールすることが可能であり,ユーザは使用したいプラグイ ンで必要となるソフトウェアのみを用意して使用することができる. 現在までに,表3.3に示すソ フトウェアを使用してビルドできることが確認されている.

# **3.2** ビルド手順

### **3.2.1** 環境変数の設定

KMATHLIB API のコア部およびプラグインのビルド時に必要となる環境変数について述べる. なお、本副節では実行シェルが bash, zsh であることを想定して export コマンドによる設定例を 示す. csh, tcsh 使用時は適宜コマンドを置換して実行されたい.

#### PETSC\_INC, PETSC\_LIB

PETSc のライブラリ・パスおよびインクルード・パスを PETSC\_INC, PETSC\_LIB として以下の ように設定する.

表 3.3: 使用可能であることが確認されているソフトウェア (標準プラグイン).

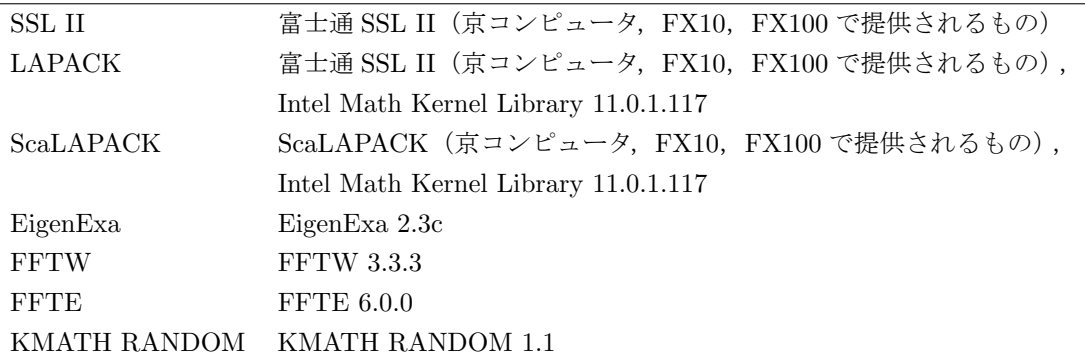

**✓**PETSc 環境変数の設定例 **✏**

\$ export PETSC\_INC\

```
="$HOME"/opt/petsc-3.6.3_complex/arch-fujitsu-sparc64fx-opt-z/include
```
- \$ export PETSC\_LIB\
	- ="\$HOME"/opt/petsc-3.6.3\_complex/arch-fujitsu-sparc64fx-opt-z/lib

環境変数 PETSC INC はコア部のビルドおよび template を除くすべてのプラグインのビルド時に参 照される.また、環境変数 PETSC LIB は KMATHLIB API を用いたテスト・プログラムのビルド時 に参照される. 本環境変数は使用するスカラー型に応じた PETSc パスを設定しなければならない.

**✒ ✑**

#### EIGENEXA\_INC, EIGENEXA\_LIB

EigenExa のライブラリ・パスおよびインクルード・パスを EIGENEXA\_INC, EIGENEXA\_LIB とし て以下のように設定する.

**✓**EigenExa 環境変数の設定例 **✏**

- \$ export EIGENEXA\_INC="\$HOME"/opt/EigenExa-2.3c/include
- \$ export EIGENEXA\_LIB="\$HOME"/opt/EigenExa-2.3c/lib

環境変数 EIGENEXA\_INC は deig\_eigenexa プラグインのビルド時に参照される.また、環境変数 EIGENEXA\_LIB は deig\_eigenexa プラグインのテスト・プログラム (test/04)のビルド時に参照 される.

**✒ ✑**

FFTW\_INC, FFTW\_LIB

FFTW のライブラリ・パスおよびインクルード・パスを FFTW\_INC, FFTW\_LIB として以下のよ うに設定する.

**✓**FFTW 環境変数の設定例 **✏**

```
$ export FFTW_INC=/home/apps/fftw/3.3.3/include
```
\$ export FFTW\_LIB=/home/apps/fftw/3.3.3/lib64

環境変数 FFTW\_INC は fft\_fftw プラグインのビルド時に参照される.また、環境変数 FFTW\_LIB は, fft fftwプラグインのテスト・プログラム (test/09, test/10) および, fft fftw と fft kmath fft3d プラグインのテスト・プログラム(test/11)のビルド時に参照される.

**✒ ✑**

#### FFTE SRC

FFTE のソースコードが置かれたディレクトリ・パスを FFTE SRC として以下のように設定する. **✓**FFTE 環境変数の設定例 **✏**

**✒ ✑**

\$ export FFTE\_SRC="\$HOME"/opt/ffte-6.0

本環境変数は、fft kmath fft3d プラグインのビルド時に使用される.

#### KMATH\_RANDOM\_INC, KMATH\_RANDOM\_LIB

KMATH RANDOM のライブラリ・パスおよびインクルード・パスを KMATH RANDOM INC, KMATH RANDOM LIB として以下のように設定する.

**✓**KMATH RANDOM 環境変数の設定例 **✏**

\$ export KMATH\_RANDOM\_INC="\$HOME"/opt/KMATH\_RANDOM-1.1/random/f90

\$ export KMATH\_RANDOM\_LIB="\$HOME"/opt/KMATH\_RANDOM-1.1/random/f90

環境変数 KMATH\_RANDOM\_INC は rnd\_kmath\_random プラグインのビルド時に参照される.また, 環 境変数 KMATH\_RANDOM\_LIB は rnd\_kmath\_random プラグインのテスト・プログラム (test/12)の ビルド時に参照される.

**✒ ✑**

### **3.2.2 KMATHLIB API** のビルドとインストール

本副節では、京コンピュータ,富士通 PRIMEHPC FX10 および x86 クラスタにおける KMATH-LIB API のビルドとインストール手順について説明する. なお、これら以外の計算機環境であっ ても若干の修正を行うことで同様のビルドが可能である.

KMATHLIB API パッケージのあるディレクトリに移動し、次のコマンドによりパッケージを 展開し、展開されたディレクトリに移動する.

**✒ ✑**

**✓**KMATHLIB API パッケージの展開 **✏**

\$ tar zxf KMATHLIB\_API-1.0.tgz

\$ cd KMATHLIB\_API-1.0

3.2. ビルド手順 13

x86 クラスタでビルドする場合,以下のコマンドにより計算機情報の設定ファイルをリンク,編 集する. なお、京コンピュータおよび富士通 PRIMEHPC FX10 では以下の設定は不要である. **✓**計算機情報ファイルの設定 **✏**

**✒ ✑**

```
$ cd src/
$ rm Makefile.machine
$ ln -s arch/Makefile.machine.Intel Makefile.machine
$ vim Makefile.machine (必要に応じて適宜設定を変更する)
$ cd../
```
コア部のビルドおよびインストールを以下のコマンドにより行う.

**✓**コア部のビルドおよびインストール **✏**

```
$ cd src/core
$ make install
$ cd../.
```
本コマンドにより自動的にコア部のモジュール中間ファイル (\*.mod ファイル)およびライブラリ ファイル(\*.a ファイル)が, それぞれ include/, lib/ディレクトリにインストールされる. 続いて、標準プラグインのビルド・インストール方法について述べる. インストールしたいプラ

**✒ ✑**

グインが仮に dls scalapack である場合,以下のコマンドによりインストールを行う.

**✓**プラグインのビルドおよびインストール **✏**

```
$ cd src/plugins/dls_scalapack
$ make install
$ cd../../..
```
本コマンドにより dls scalapack プラグインのモジュール中間ファイルおよびライブラリファイ ルが、それぞれ include/, lib/ディレクトリにインストールされる. この手順をインストールし たい標準プラグインについて繰り返し行う.なお,すべてのプラグインをインストールする場合 は,以下のコマンドにより自動的に全標準プラグインのビルドが可能である.

**✒ ✑**

**✓**全プラグインのビルドおよびインストール **✏**

```
$ cd src/plugins
$ make install
$ cd../.
```
### **3.2.3** テストプログラムのビルドと実行

本パッケージに付属するテストプログラムのビルドおよび実行方法について述べる.dls scalapack プラグインのテスト・プログラム (test/06) の場合, 以下の手順により、プログラムのビルドお よび実行が可能である.

**✒ ✑**

```
✓テストプログラム test/06 のビルド例 ✏
```

```
$ cd test/06
$ make
(実行ファイル test が作成される)
$ vim run.sh
(ジョブスクリプト・ファイルを作成する)
$ pjsub run.sh
(ジョブが実行され run.sh.o[ジョブ番号] という結果が出力される)
$ cd ../..
```
参考までに,京コンピュータ向けのジョブ・スクリプトファイルの作成例を次に示す.

**✒ ✑**

```
✓ジョブ・スクリプトファイル(run.sh)の作成例(京コンピュータ) ✏
```

```
#!/bin/bash -x
 #
 #PJM --rsc-list "node=6"
 #PJM --rsc-list "elapse=00:05:00"
#PJM --stg-transfiles all
 #PJM --stgin "./test ./"
#PJM -s
 #
 . /work/system/Env_base
mpiexec -n 6 ./test ✒ ✑
```
他のテストプログラムについても同様の手段でビルドおよび実行が可能である.

| -- include          | モジュール中間ファイル (*.mod) がインストールされる.         |
|---------------------|-----------------------------------------|
| -- lib              | ライブラリ (*.a) がインストールされる.                 |
| -- src              |                                         |
| $ --arch$           | ビルド時に必要な計算機依存情報ファイルが格納されている.            |
| $ --$ core          | コア部が格納されている.                            |
| $'-$ plugins        | 標準プラグインが格納されている.                        |
| -- deig_eigenexa    | 実対称標準固有値問題を EigenExa により解くプラグイン         |
| -- deig_lapack      | 標準固有値問題を LAPACK により解くプラグイン              |
| -- deig_scalapack   | 標準固有値問題を ScaLAPACK により解くプラグイン           |
| $ --$ deig_ssl2     | 標準固有値問題を SSL II により解くプラグイン              |
| -- dsvd_scalapack   | 特異値分解を ScaLAPACK により行うプラグイン             |
| -- dls_lapack       | 連立一次方程式を LAPACK により解くプラグイン              |
| -- dls_scalapack    | 連立一次方程式を ScaLAPACK により解くプラグイン           |
| $ --$ dls_ssl2      | 連立一次方程式を SSL II により解くプラグイン              |
| -- dlsm_scalapack   | 複数右辺項連立一次方程式を ScaLAPACK により解く           |
|                     | プラグイン                                   |
| -- fft_fftw         | FFT を FFTW により実行するプラグイン                 |
| -- fft_kmath_fft3d  | 三次元 FFT を KMATH FFT3D により実行するプラグイン      |
| -- rnd_kmath_random | 乱数生成を KMATH RANDOM により実行するプラグイン         |
| -- sls_petsc        | 疎行列連立一次方程式を PETSc により解くプラグイン            |
| $'-$ template       | プラグインテンプレート                             |
| -- test             | 標準プラグインのテストプログラムが格納されている.               |
| $ -- 01$            | template のテストプログラム                      |
| $ -- 02$            | template のテストプログラム                      |
| $1--03$             | sls_petsc のテストプログラム                     |
| $1--04$             | deig_scalapack, deig_eigenexa のテストプログラム |
| $1--05$             | deig_ssl2, deig_lapack のテストプログラム        |
| $ --06$             | dls_scalapack のテストプログラム                 |
| $ -- 07$            | dls_lapack のテストプログラム                    |
| $I - - 08$          | dls_ssl2 のテストプログラム                      |
| $1--09$             | fft_fftwのテストプログラム                       |
| $ --10$             | fft_fftw, fft_kmath_fft3d のテストプログラム     |
| $ --11$             | fft_fftw, fft_kmath_fft3d のテストプログラム     |
| $ --12$             | rnd_kmath_random のテストプログラム              |
| $ --13$             | dsvd_scalapack のテストプログラム                |
| $- - 14$            | dlsm_scalapack のテストプログラム                |

図 3.1: KMATHLIB API パッケージのディレクトリ構造.

# 第**4**章 **KMATHLIB API**を使用したソフト ウェア開発

ScaLAPACK ルーチンを使用して連立一次方程式 *Ax* = *b* を解くテストプログラム(図 4.1)を 例に,Fortran 90/95 環境における KMATHLIB API の使用方法について説明する.

### モジュールの定義およびヘッダインクルード

KMATHLIB API を使用するソフトウェアでは最初に,use 文により KMATHLIB API のコア部 の機能を使用するための kmath\_lib\_mod モジュール,プログラムで呼び出されるプラグインを使用す るためのモジュール(本例ではkmath plugin dls scalapack modモジュール)を定義する.PETSc の機能を使用するために必要なヘッダファイルのインクルードを行う. 本例では、行列およびベク トルの生成を行うため,finclude/petscsys.h,finclude/petscvec.h,finclude/petscmat.h をインクルードしている.

### 変数の宣言および変数への値の設定

変数の宣言部では、標準形式(すなわち PETSc のデータ型)を使用してソルバに渡すデータを 格納する変数を宣言する.本例では,係数行列 *A* を Mat :: A,右辺ベクトル *b* および解ベクトル *x* をそれぞれ Vec :: B,Vec :: X として宣言している.また,KMATHLIB API のコンテキス トハンドルを格納する変数 (type(s\_context) :: h) および、各ルーチンが返すエラー情報を受 け取るための変数(本例では PetscInt :: ierr)の宣言が必要である.

プログラム実行部では,宣言された変数に対する値の設定や,KMATHLIB API を通じたソル バの呼び出しなどを行う.変数に対する値の設定では,必要に応じて PETSc の機能を用いるなど してソルバに渡すデータに値を設定する. なお、PETSc の機能を用いる場合には PETSc の初期 化が必要である.

### **KMATHLIB API** の使用

KMATHLIB API によるソルバの呼び出しの手順について述べる.まず、KMATH\_Create によっ て MPI コミュニケータを指定して,KMATHLIB API を初期化し,コンテキストハンドラを作成す る. 状態(パラメータ等の設定)はコンテキストハンドラによって管理されており、KMATH Destroy によって破棄されるまで状態は保持される.続いて,KMATH\_Set\_Parameter(...)により,標準 形式の変数をソルバの変数として登録する. 本例では、まず係数行列の変数 Mat :: A を, ソルバ

の変数'A' として登録し、続けて右辺ベクトル、解ベクトルの変数についても同様に登録している. その後, KMATH\_Solve(h, ierr) を呼び出すことにより連立一次方程式を解くソルバルーチンが 自動的に呼び出される. なお, KMATHLIB API を使用するには、事前に MPI の初期化が必要で ある. ただし, PETSc の初期化は MPI の初期化を兼ねているため, PETSc の初期化が行われて いる場合には、MPIの追加の初期化は不要である.

標準形式と内部形式の変換は自動的に行われており,KMATHLIB API 機能の利用者は直接に記述 を行う必要はない. しかしながら, KMATH\_Solve(h, ierr) を 呼 び 出 し た 後 も, KMATH\_Destroy(h, ierr) または KMATH\_Flush(h, ierr) が呼び出されるまでは,計算結果は 登録された変数(本例では X)には反映されていないので注意が必要である.出力結果を再利用し て再び同じソルバを呼び出す場合(例えば追加で Ay = x を解く場合)には、内部形式で記憶され た結果データの標準形式への変換は不要であるため、KMATHLIB API では明示的な指示がない 限り登録された変数への結果の反映は行わない仕組みとなっている.

```
program test
 use kmath_lib_mod
 use kmath_plugin_dls_scalapack_mod
 implicit none
#include <finclude/petscsys.h>
#include <finclude/petscvec.h>
#include <finclude/petscmat.h>
 Mat :: A
 Vec :: B
 Vec :: X
 ...
 PetscInt :: ierr
  ...
 type(s_context) :: h
 call PetscInitialize(PETSC_NULL_CHARACTER, ierr)
 ... (PETSc 機能を用いた行列, 右辺ベクトルの生成など)...
  ! Solve the linear system A X = B
 call KMATH_Create(h, PETSC_COMM_WORLD, ierr)
 call KMATH_Set_Plugin(h, KMATH_Plugin_Setup_DLS_ScaLAPACK, ierr)
 call KMATH_Set_Parameter(h, 'A', A, ierr)
 call KMATH_Set_Parameter(h, 'B', B, ierr)
 call KMATH_Set_Parameter(h, 'X', X, ierr)
 call KMATH_Solve(h, ierr)
 call KMATH_Destroy(h, ierr)
  ...(計算結果を参照した処理など)...
 call PetscFinalize(ierr)
end program test
```
 $\sqrt{2\pi}$ 

図 4.1: test/06/test.fpp の主要部分.

✒ ✑

# 第**5**章 インターフェースおよび標準プラグイ ン仕様解説

## **5.1 KMATHLIB API**

KMATHLIB API の各インターフェースについて記載する. なお、いずれも集団処理 (collective operation)であり,ハンドルに登録されている MPI コミュニケータに属するすべての MPI ラン クで同時に呼び出さなければならない.

### **5.1.1** インターフェース KMATH Create

MPI コミュニケータを指定して KMATHLIB API を初期化する. 初期化に必要な処理を行い, そのコンテキストハンドルを返す.

use kmath\_lib\_mod

subroutine KMATH\_Create(handle, comm, ierr)

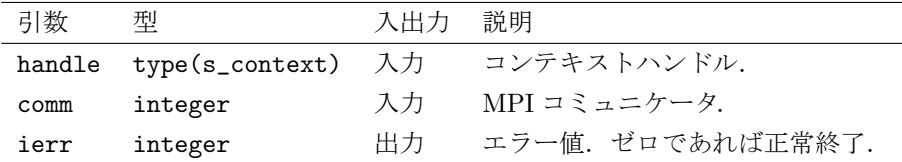

### **5.1.2** インターフェース KMATH Destroy

KMATHLIB API を終了する. ハンドルに紐付けられたコンテキストが解放される. 計算結果 が内部形式で保留されている場合,この呼び出しによりユーザ側の標準形式の出力変数に内容が書 き出される.

use kmath\_lib\_mod subroutine KMATH\_Destroy(handle, ierr)

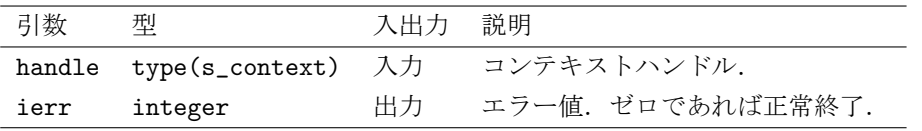

### **5.1.3** インターフェース KMATH Set Plugin

プラグインエントリポイントを指定して、プラグイン登録を行う. 標準プラグインのプラグイン エントリポイント名は第5.2節を参照のこと. 既にプラグインが設定されており、かつ計算結果が 内部形式で保留されている場合,この呼び出しによりユーザ側の標準形式の出力変数に内容が書き 出される.

use kmath\_lib\_mod

subroutine KMATH\_Set\_Plugin(handle, comm, ierr)

| 引数           | 型                   | 入出力 | 説明               |
|--------------|---------------------|-----|------------------|
| handle       | $type(s_{context})$ | 一入力 | コンテキストハンドル.      |
| plugin_setup | interface           | 入力  | プラグインエントリポイント.   |
| ierr         | integer             | 出力  | エラー値.ゼロであれば正常終了. |

### **5.1.4** インターフェース KMATH Solve

計算を実行する. 必要に応じてユーザ側の標準形式の入力変数が内部形式に変換され、プラグイ ンによる実際の計算が実行される.この呼び出し終了時点では,計算結果は内部形式のまま保留さ れた状態となる.解が求まらなかった場合にはエラー値として *−*1(E\_SolveFail)を返す.

use kmath\_lib\_mod subroutine KMATH\_Solve(handle, ierr)

| 引数 | 型                         | 入出力 説明 |                   |
|----|---------------------------|--------|-------------------|
|    | handle type(s_context) 入力 |        | コンテキストハンドル.       |
|    | ierr integer              | 出力     | エラー値. ゼロであれば正常終了. |

### **5.1.5** インターフェース KMATH Flush

計算結果が内部形式で保留されている場合,この呼び出しによりユーザ側の標準形式の出力変数 に内容が書き出される.

use kmath\_lib\_mod subroutine KMATH\_Flush(handle, ierr)

| 引数   | 型                         | 入出力 | 説明               |
|------|---------------------------|-----|------------------|
|      | handle type(s_context) 入力 |     | コンテキストハンドル.      |
| ierr | integer                   | 出力  | エラー値.ゼロであれば正常終了. |

### 5.1. KMATHLIB API 23

### **5.1.6** インターフェース KMATH Set Parameter

指定したパラメータの値を設定する.入出力データの変数もこのインターフェースを介して KMATHLIB API に対して与える.

use kmath\_lib\_mod subroutine KMATH\_Set\_Parameter(handle, key, val, ierr)

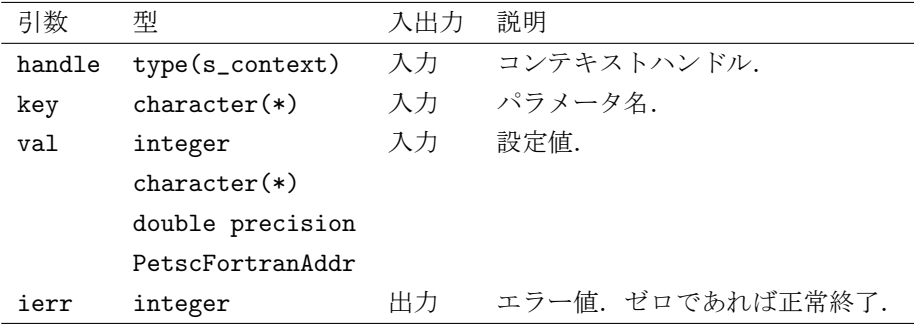

### **5.1.7** インターフェース KMATH Set Parameters

指定したパラメータの値を設定する.入出力データの変数もこのインターフェースを介して KMATHLIB API に対して与える.

```
use kmath_lib_mod
subroutine KMATH_Set_Parameters(handle, key, val, ierr)
```
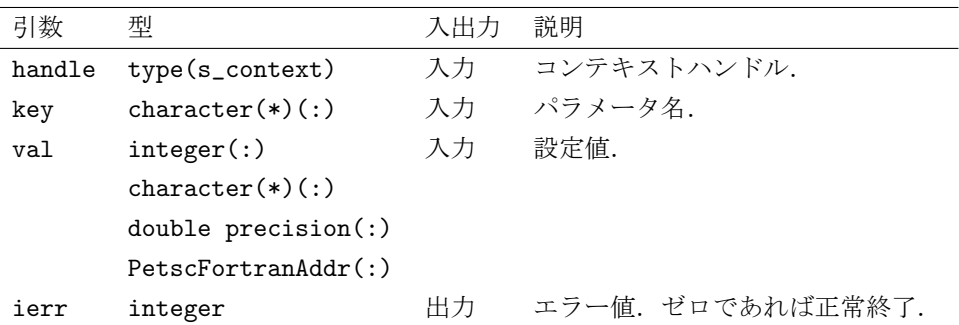

### **5.1.8** 構造体 s context

KMATHLIB API コンテキストの構造体である.

use kmath\_lib\_mod

type(s\_context) :: context

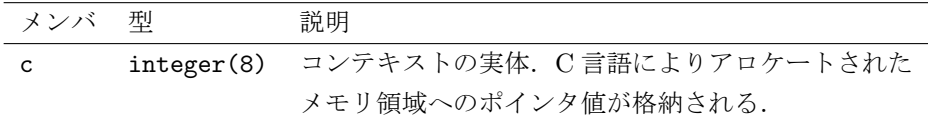

# **5.2** 標準プラグイン

標準プラグインの仕様について記述する.

## **5.2.1** プラグイン dls ssl2

密行列連立一次方程式を SSL II により解く.

プラグインモジュール名 use kmath\_plugin\_dls\_ssl2\_mod エントリポイント名 KMATH\_Plugin\_Setup\_DLS\_SSL2

| パラメータ       | 型              | デフォルト値 入出力 |    | 説明                 |
|-------------|----------------|------------|----|--------------------|
| A           | Mat            | なし         | 入力 | 係数行列.              |
| B           | Vec            | なし         | 入力 | 右辺ベクトル.            |
| Χ           | Vec            | なし         | 出力 | 解ベクトル.             |
| matrix_type | $character(*)$ | "general"  | 入力 | 係数行列の行列タイプ.        |
|             |                |            |    | 一般行列の場合 "general", |
|             |                |            |    | 実対称行列の場合           |
|             |                |            |    | "symmetric" を指定.   |

## **5.2.2** プラグイン dls lapack

密行列連立一次方程式を LAPACK により解く.

プラグインモジュール名 use kmath\_plugin\_dls\_lapack\_mod エントリポイント名 KMATH\_Plugin\_Setup\_DLS\_LAPACK

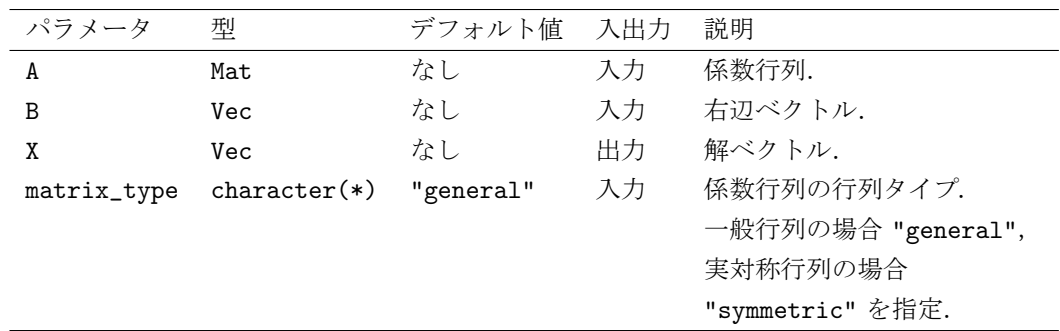

# **5.2.3** プラグイン dls scalapack

密行列連立一次方程式を ScaLAPACK により解く.

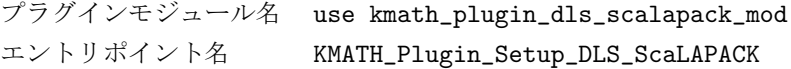

### 5.2. 標準プラグイン 25

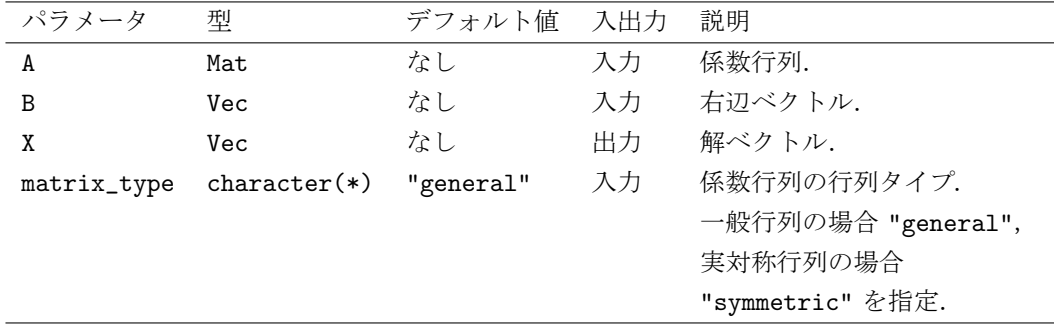

# **5.2.4** プラグイン dlsm scalapack

複数右辺項密行列連立一次方程式を ScaLAPACK により解く.

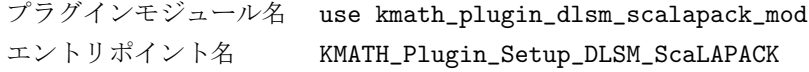

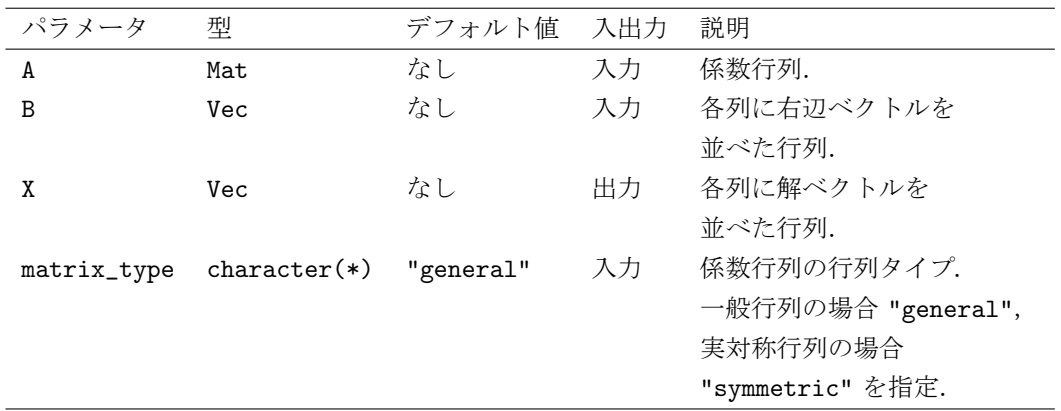

# **5.2.5** プラグイン deig ssl2

実対称密行列の固有値問題を SSL II により解く. スカラー型が倍精度実数の場合のみ動作する.

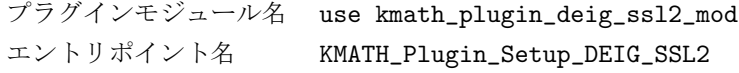

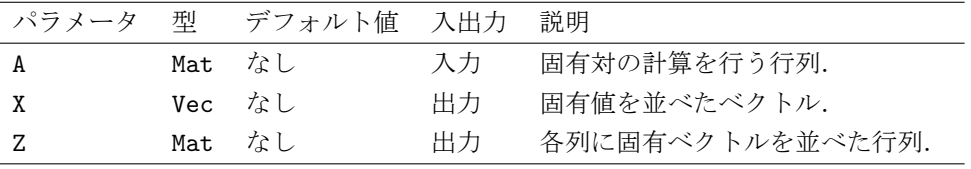

### **5.2.6** プラグイン deig lapack

行列の固有値問題を LAPACK により解く.スカラー型を倍精度実数としてビルドした場合は実 対称行列,倍精度複素数としてビルドした場合はエルミート行列として扱われる.

プラグインモジュール名 use kmath\_plugin\_deig\_lapack\_mod エントリポイント名 KMATH\_Plugin\_Setup\_DEIG\_LAPACK

| パラメータ  型 | デフォルト値 入出力           |    | 説明               |
|----------|----------------------|----|------------------|
| A        | Mat なし               | 入力 | 固有対の計算を行う行列.     |
| Χ        | Vec なし               | 出力 | 固有値を並べたベクトル.     |
|          | Mat. $\mathcal{L}$ , | 出力 | 各列に固有ベクトルを並べた行列. |

### **5.2.7** プラグイン deig scalapack

行列の固有値問題を ScaLAPACK により解く. スカラー型を倍精度実数としてビルドした場合 は実対称行列,倍精度複素数としてビルドした場合はエルミート行列として扱われる.

プラグインモジュール名 use kmath\_plugin\_deig\_scalapack\_mod エントリポイント名 KMATH\_Plugin\_Setup\_DEIG\_ScaLAPACK

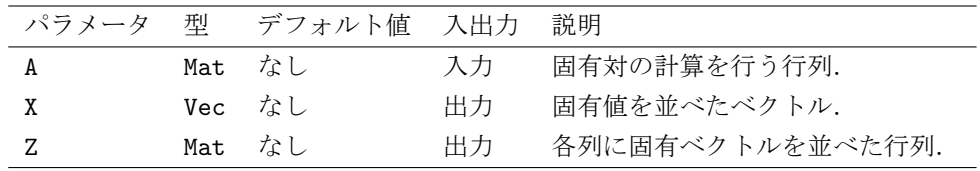

### **5.2.8** プラグイン deig eigenexa

実対称密行列の固有値問題を EigenExa により解く. スカラー型が倍精度実数の場合のみ動作 する.

プラグインモジュール名 use kmath\_plugin\_deig\_eigenexa\_mod エントリポイント名 KMATH\_Plugin\_Setup\_DEIG\_EigenExa

| パラメータ | 型 | デフォルト値 入出力         |    | 説明               |
|-------|---|--------------------|----|------------------|
|       |   | Mat なし             | 入力 | 固有対の計算を行う行列.     |
|       |   | Vec なし             | 出力 | 固有値を並べたベクトル.     |
|       |   | Mat. $\mathcal{L}$ | 出力 | 各列に固有ベクトルを並べた行列. |

### 5.2. 標準プラグイン 27

## **5.2.9** プラグイン dsvd scalapack

密行列の特異値分解を ScaLAPACK により求める.

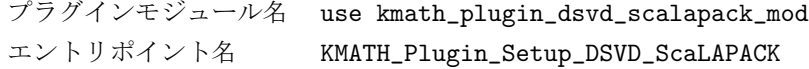

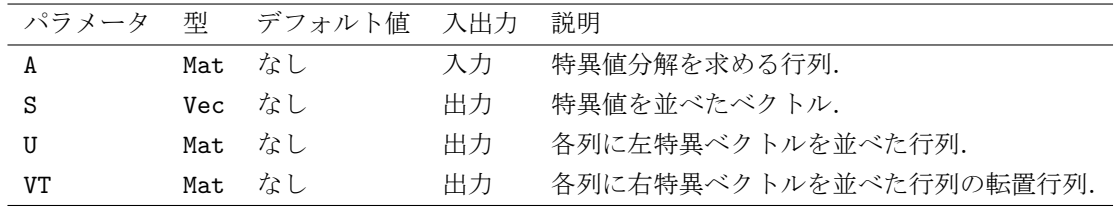

# **5.2.10** プラグイン sls petsc

疎行列連立一次方程式を PETSc により解く.

プラグインモジュール名 use kmath\_plugin\_sls\_petsc\_mod エントリポイント名 KMATH\_Plugin\_Setup\_SLS\_PETSc

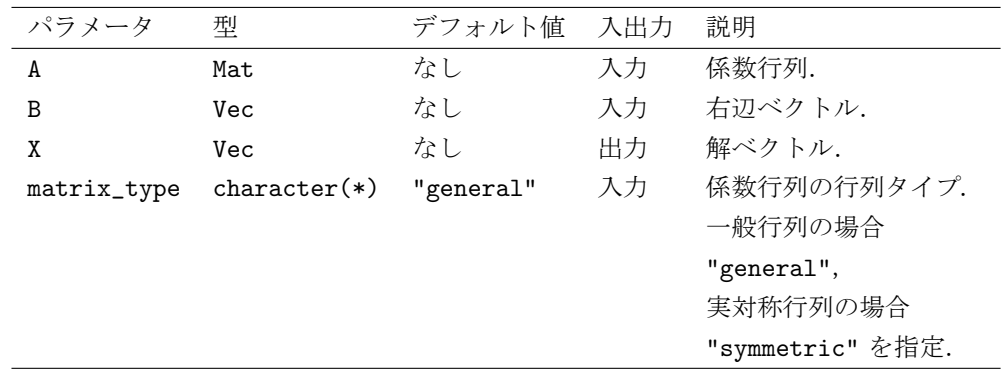

# **5.2.11** プラグイン fft fftw

離散フーリエ変換を FFTW により行う.

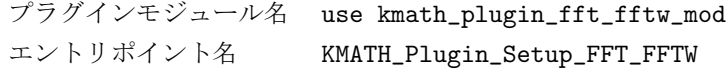

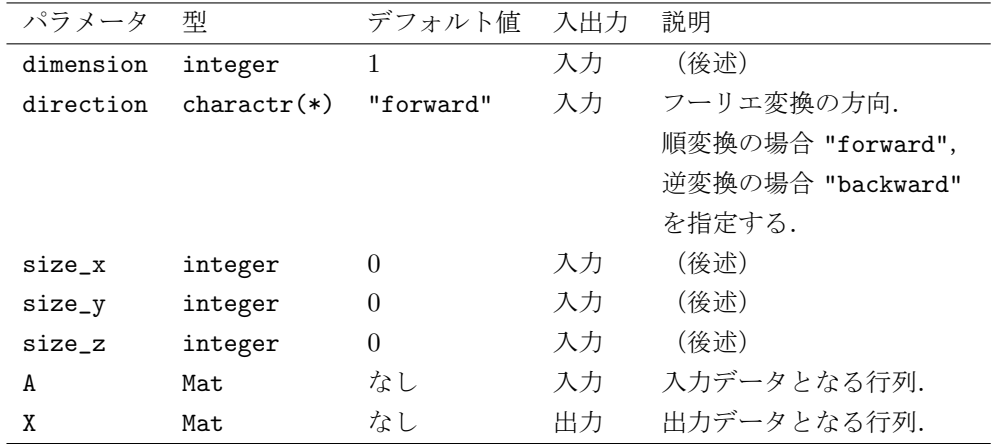

### パラメータ dimension

フーリエ変換対象データの次元数を 1(1 次元),2(2 次元),3(3 次元)の範囲で指定する. 入出力データには Mat 型が利用されるが、指定する次元数と行列への値の格納方法の関係は以下 の通りである.

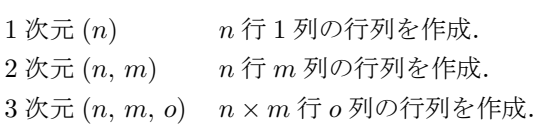

### $\sqrt{5}$   $\sqrt{9}$  size\_x, size\_y, size\_z

フーリエ変換対象のデータのサイズを指定する.1 次元の場合には size\_x のみ,2 次元の場合 には size\_x および size\_y,3 次元の場合にはすべてを指定する必要がある.

### **5.2.12** プラグイン fft kmath fft3d

3 次元離散フーリエ変換を KMATH FFT3D により行う.

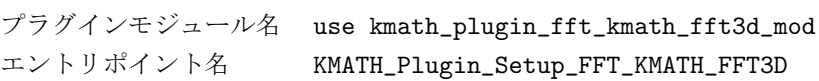

### 5.2. 標準プラグイン 29

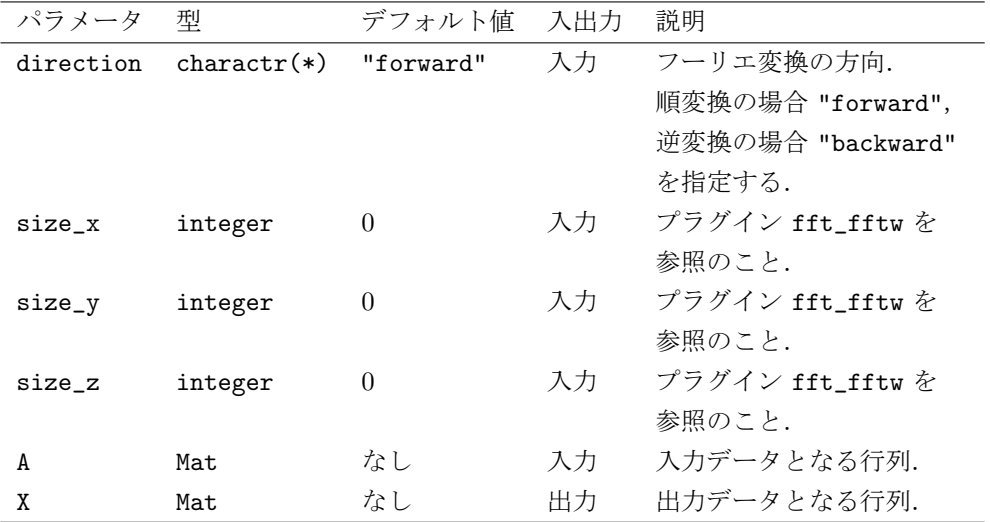

## **5.2.13** プラグイン rnd kmath random

[1*,* 2) に一様分布する擬似乱数生成を KAMTH Random により行う.

プラグインモジュール名 use kmath\_plugin\_fft\_rnd\_kmath\_random\_mod エントリポイント名 KMATH\_Plugin\_Setup\_Rnd\_KMATH\_Random

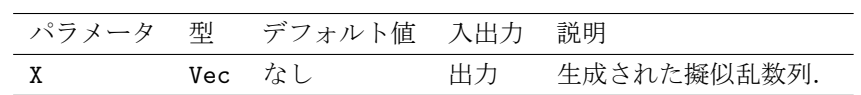

# 第**6**章 **KMATHLIB API**の現在と今後

現在の KMATHLIB API には、以下に示す制約や困難,あるいは追加の検討される機能がある. 今後のバージョンアップでは,特にこれらの点について改善,機能追加がなされる可能性がある.

- 1. 今日の計算科学ソフトウェアでは非常に多くの数値計算ライブラリ(ソルバ)が使用されて いるが、現在の KMATHLIB API では一部の機能以外は標準プラグインとして実装されて いない.KMATHLIB API の使用者に更なる利便を与えるべく,標準プラグインに新たな機 能を追加し,より多くのソルバをカバーする必要がある.
- 2. 現在の KMATHLIB API では、同じプラグインが連続して使用され、かつ直前の計算の出力 変数を次の計算の入力変数として使用する場合にのみ,内部形式に変換された変数の再利用が 行われる.しかしながら,入力変数が非破壊のソルバにより計算を行う場合や,内部形式に変 換された入力変数のコピーを別に保持する場合,入力変数についても,後続の計算で内部形式 データの再利用可能性がある.また,異なるプラグインに切り替える場合であっても同じ内部 形式が利用される場合には内部形式データの再利用可能性があるが,現在の KMATHLIB API 機能では一旦標準形式に書き戻されてしまう.これらの再利用可能性を判断する機構が作成 されれば,データ形式の変換に伴うオーバヘッドが削減され,KMATHLIB API を使用した ソフトウェアの性能向上につながると考えられる.
- 3. KMATHLIB API を使用したソルバの呼び出しでは、プラグイン内で内部形式データの記憶 領域が確保される仕組みとなっている.しかしながら,現在の KMATHLIB API 機能群には 確保される記憶領域のサイズを知る手段がなく,また,プラグイン内部で必要メモリが確保 できなかった場合のエラー処理も不完全である.確保される記憶領域サイズの問い合わせ機 能や,適切なエラー処理の実装は急務である.
- 4. 現在の標準プラグインは,プラグインごとに使用するライブラリが固定されている. このた め, KMATHLIB API 利用者自身がどのライブラリを使用するか判断せねばならず、数値計 算ライブラリの詳しい知識をもたない利用者には困難が生じる可能性がある.このような問 題の解決手段として,問題クラス(密行列連立一次方程式,密行列固有値問題等)ごとに, 設定されたパラメータ(行列の対称性や次数など)や計算機環境に応じて適切なライブラリ (SSL II, LAPACK, ScaLAPACK 等)を自動的に選択するプラグインを作成することが考 えられる.

# 謝辞

KMATHLIB API の開発は理化学研究所のスーパーコンピュータ「京」を利用して行われてい る(「京」調整高度化枠利用:課題場号 ra000005 (平成 25 年度−)). 理化学研究所計算科学研究 機構各位の支援に対して感謝する.

富士通 PRIMEHPC FX10 における KMATHLIB API の動作確認のための環境構築に際して, 東京大学 Oakleaf-FX 利用支援ポータル掲載の「PETSc 構築手順」を参考にした. 本手順書作成 に携わった関係者に感謝の意を表す.

# 関連図書

- [1] 富士通 SSL II 使用手引書, 2014.
- [2] Fujitsu SSL II/MPI 使用手引書,2014.
- [3] LAPACK Linear Algebra PACKage, http://www.netlib.org/lapack/ (2016-02-15 確 認).
- [4] ScaLAPACK Scalable Linear Algebra PACKage, http://www.netlib.org/scalapack/ (2016-02-15 確認).
- [5] S. Balay et al., PETSc Web page,  $http://www.mcs.an1.gov/petsc(2016-02-15 確認)$ .
- [6] S. Balay et al., "PETSc Users Manual", 2015.
- [7] S. Balay et al., "Efficient Management of Parallelism in Object Oriented Numerical Software Libraries", Modern Software Tools in Scientific Computing, pp. 163–202, Birkhäuser Press, 1997.
- [8] F. Matteo and J. G. Steven, "The Design and Implementation of FFTW3", Proceedings of the IEEE, Vol. 93, No. 2, pp. 216–331, 2005.
- [9] D. Takahashi, FFTE: A Fast Fourier Transform Package, http://www.ffte.jp/ (2016-02-15 確認).
- [10] 高性能固有値ソルバ EigenExa, http://www.aics.riken.jp/labs/lpnctrt/EigenExa. html (2016-02-15 確認).
- [11] 高性能擬似乱数生成ルーチン KMATH\_RANDOM, http://www.aics.riken.jp/labs/ lpnctrt/KMATH\_RANDOM.html(2016-02-15 確認).

# 付 録**A** プラグイン開発チュートリアル

第 2.3 節で述べた通り,KMATHLIB API ではユーザが自由にプラグインを追加することがで きる.

プラグイン管理機能は,計算処理や標準形式のデータを内部形式に変換する処理,内部形式を 標準形式に戻す処理などを担うコールバックルーチン(図 A)を適切なタイミングで呼び出す. プ ラグインの開発者は,これらのコールバックルーチンを適切に実装し,コールバックルーチンを KMATHLIB API 側に登録するためのプラグインエントリポイントを作成しなければならない.

### **A.1** プラグインエントリポイントとコールバックルーチン

付属プラグイン template を例に,プラグイン開発の方法を解説する.

### プラグインエントリポイント

プラグイン開発者はプラグインのエントリポイントとなるサブルーチンを以下の仕様で開発す る必要がある.ユーザコードでは,このサブルーチンを KMATHLIB API のプラグイン登録イン ターフェース KMATH\_Set\_plugin()に渡すことで、そのプラグインが利用可能な状態になる. な お,エントリポイント名は任意であるが,プログラム内でユニークでなければならない.同一のエ ントリポイント名が存在する場合,リンク時にシンボル重複エラーが発生する.

プラグイン template では, 図 A.2 に示されるように, エントリポイント名を KMATH\_Plugin\_Setup\_Template としている.

subroutine *plugin entry point name*(context)

インターフェース KMATH\_Set\_plugin() 呼び出し時に,プラグイン管理機能から呼び 出される.その際 KMATHLIB API 初期化時に作成されたコンテキストデータ(構造 体 s\_context のメンバ c と同等, 第 5.1.8 節を参照) が渡される.

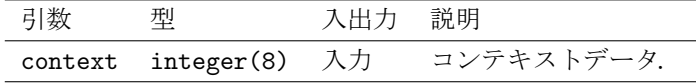

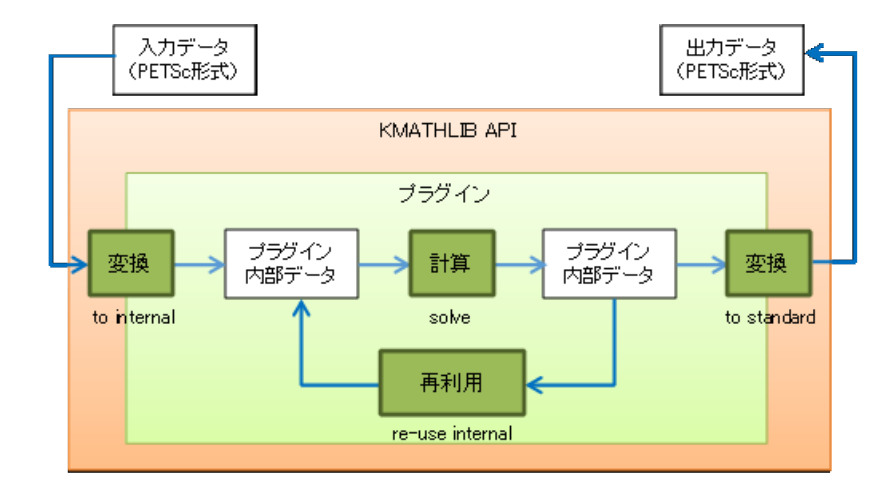

図 A.1: データ変換の流れとプラグイン内のコールバックルーチン.

# プラグイン登録ルーチン kml regist plugin routines

プラグインエントリポイントのサブルーチン内で、本ルーチンを一度だけ呼び出し、プラグイ ンコールバックルーチンの登録を行う.プラグイン template における使用例は図 A.2 を参照され たい.

宣言 src/core/kml\_pluin\_if.h

subroutine kml\_regist\_plugin\_routines(context,

pcontext, in\_parameters, out\_parameters, mem\_parameters, func\_initialize, func\_shutdown, func\_realloc, func\_solve, func\_to\_internal, func\_to\_standard, func\_reuse\_internal)

```
\sqrt{a} ...
  subroutine KMATH_Plugin_Setup_Template(context)
   ! formal arguments
   integer(8), intent(in) :: context
   ! local variables
   type(s_pcontext), pointer :: pcontext
   write(6,*) "KMATH_Plugin_Setup_Template> called."
   allocate(pcontext)
   pcontext%self => pcontext
   call kml_regist_plugin_routines(context, &
                          pcontext, &
                          "A,B", &
                          "X", &
                          "P1,P2", &
                         kmp_initialize, &
                         kmp_shutdown, &
                         kmp_realloc, &
                         kmp_solve, &
                         kmp_to_internal, &
                         kmp_to_standard, &
                         kmp_reuse_internal)
   return
  end subroutine KMATH_Plugin_Setup_Template
  ... \qquad \qquad \qquad
```
図 A.2: src/plugins/template/kmath plugin template.fpp のプラグインエントリポイント.

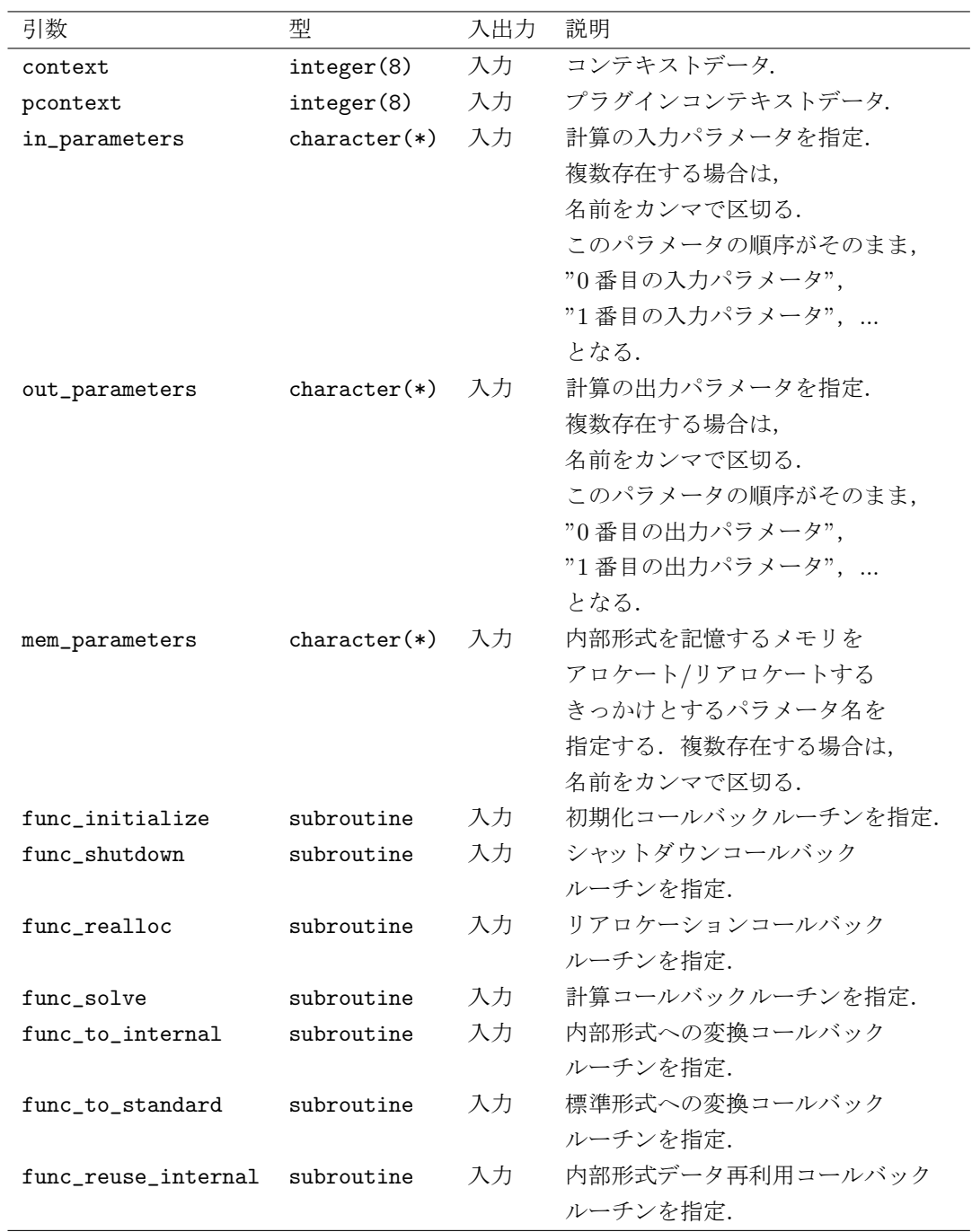

# プラグインコールバックルーチン

プラグインコールバックルーチンは KMATHLIB API の一連の処理の中でプラグイン管理機能 から必要に応じて呼び出される.プラグイン開発者が実装する必要があるルーチンは以下の通りで

ある.ルーチン名は任意である. 返すべきエラーについては src/core/kml\_error\_code.h に定 義されている.

### subroutine *callback initialize name*(context, pctxt, error)

初期化コールバックルーチンである.プラグインの初期化処理を実装する.プラグイン template における実装例は図 A.3 を参照のこと.

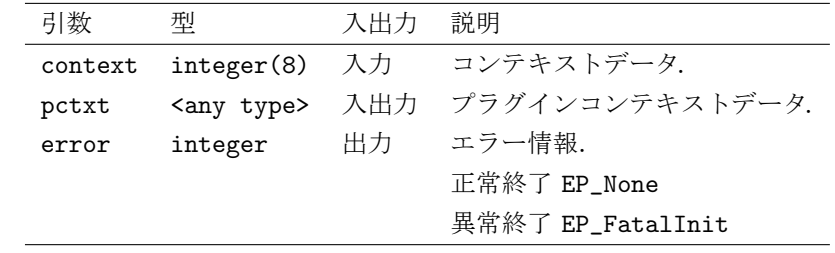

### subroutine *callback shutdown name*(context, pctxt, error)

シャットダウンコールバックルーチンである. プラグインのシャットダウン処理を実装する.プ ラグイン template における実装例は図 A.4 を参照のこと.

| 引数      | 型                   | 入出力 | 説明                    |
|---------|---------------------|-----|-----------------------|
| context | integer $(8)$ 入力    |     | コンテキストデータ.            |
| pctxt   | <any type=""></any> | 入出力 | プラグインコンテキストデータ.       |
| error   | integer             | 出力  | エラー情報.                |
|         |                     |     | 正常終了 EP_None          |
|         |                     |     | 異常終了 EP_FatalShutdown |

### subroutine *callback realloc name*(context, pctxt, error)

リアロケートコールバックルーチンである.内部形式でデータを格納するメモリのリアロケート 処理を実装する.プラグイン template における実装例は図 A.5 を参照のこと.

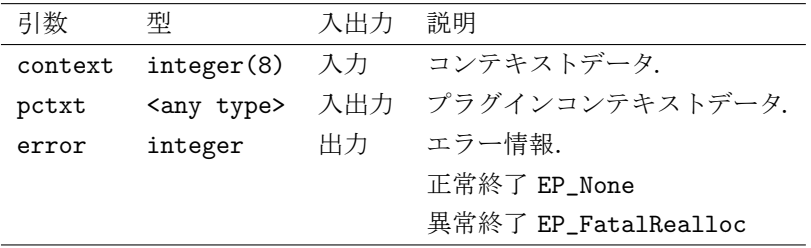

```
\sqrt{a} ...
  subroutine kmp_initialize(context, pcontext, error)
    ! formal arguments
    integer(8), intent(in) :: context
    type(s_pcontext), intent(inout) :: pcontext
    integer, intent(out) :: error
    ! local variables
    integer :: comm, rank, nproc, ierr
    call kml_get_mpi_communicator(context, comm)
    call MPI_Comm_rank(comm, rank, ierr)
    call MPI_Comm_size(comm, nproc, ierr)
    write(6,*) "Kmp_Initialize> called. Rank:", rank, " / ", nproc
    call kml_set_error(error, EP_None)
    return
  end subroutine kmp_initialize
   ...
```
図 A.3: src/plugins/template/kmath plugin template.fpp の初期化コールバックルーチン.

✒ ✑

```
\sqrt{a^2 + b^2}subroutine kmp_shutdown(context, pcontext, error)
    ! formal arguments
   integer(8), intent(in) :: context
   type(s_pcontext), intent(inout) :: pcontext
    integer, intent(out) :: error
   write(6,*) "Kmp_Shutdown> called."
   deallocate(pcontext%self)
   call kml_set_error(error, EP_None)
   return
  end subroutine kmp_shutdown
  ...
```
図 A.4: src/plugins/template/kmath\_plugin\_template.fppのシャットダウンコールバックルー チン.

 $\left(\frac{1}{2}\right)$ 

```
\sqrt{a^2 + b^2}subroutine kmp_realloc(context, pcontext, error)
   ! formal arguments
   integer(8), intent(in) :: context
   type(s_pcontext), intent(inout) :: pcontext
    integer, intent(out) :: error
   write(6,*) "Kmp_Realloc> called. "
    call kml_set_error(error, EP_None)
   return
  end subroutine kmp_realloc
  ...
```
図 A.5: src/plugins/template/kmath plugin template.fpp のリアロケートコールバックルー チン.

✒ ✑

### subroutine *callback solve name*(context, pctxt, error)

計算コールバックルーチンである.計算処理を実装する.プラグイン template における実装例 は図 A.6 を参照のこと.

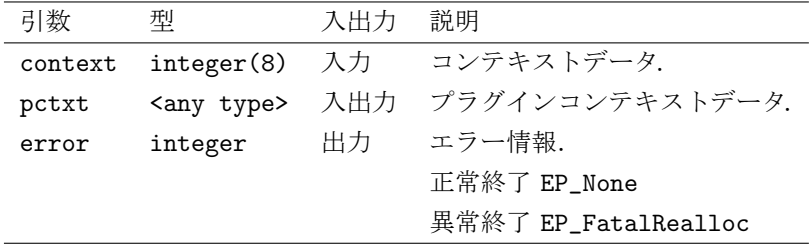

```
\sqrt{a^2 + b^2}subroutine kmp_solve(context, pcontext, error)
    ! formal arguments
   integer(8), intent(in) :: context
   type(s_pcontext), intent(inout) :: pcontext
   integer, intent(out) :: error
   write(6,*) "Kmp_Solve> called."
   call kml_set_error(error, EP_None)
   return
  end subroutine kmp_solve
  ...
```
図 A.6: src/plugins/template/kmath plugin template.fpp の計算コールバックルーチン.

 $\left(\frac{1}{2}\right)$ 

subroutine *callback to internal name*(context, pctxt, error, in param, in petsc)

データ形式を内部形式に変換するコールバックルーチンである.KMATHLIB API の入力デー タについて,標準形式から内部形式に変換する処理を実装する.プラグイン template における実 装例は図 A.7 を参照のこと.

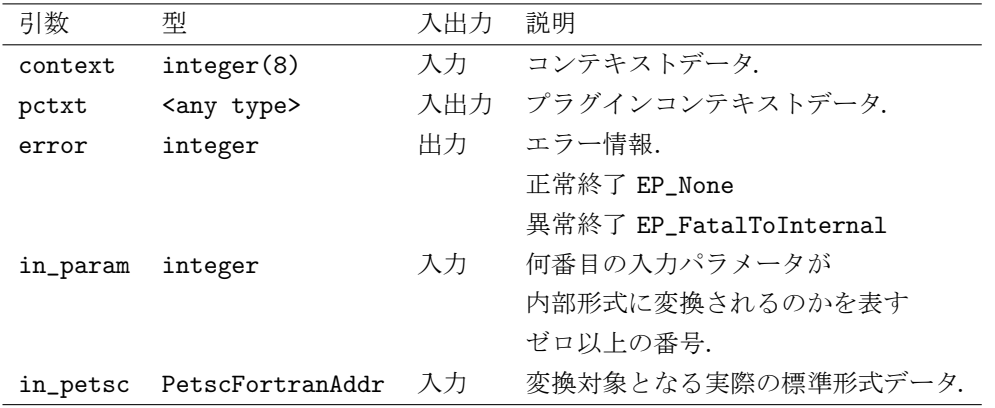

subroutine *callback\_to\_standard\_name*(context, pctxt, error, out\_param, out\_petsc)

データ形式を標準形式に変換するコールバックルーチンである.KMATHLIB API の出力デー タについて,内部形式から標準形式に変換する処理を実装する.プラグイン template における実 装例は図 A.8 を参照のこと.

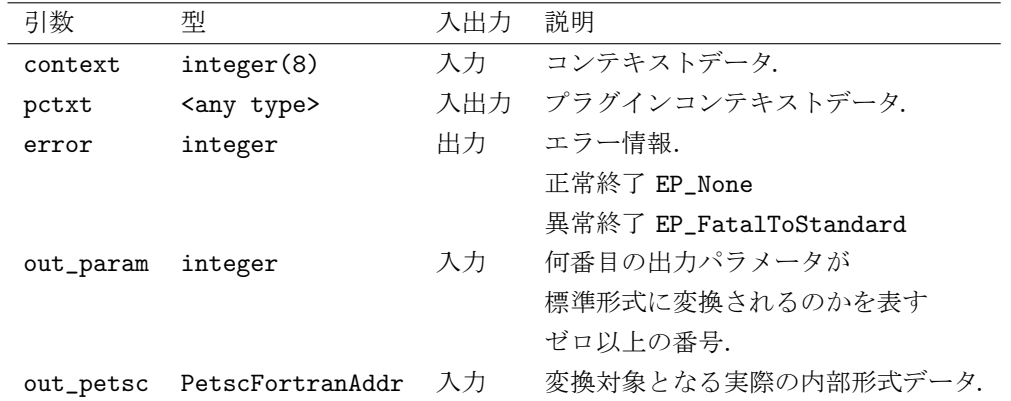

subroutine *callback\_to\_reuse\_name*(context, pctxt, error, out\_param, in\_param)

内部形式データの再利用コールバックルーチンである.内部形式データを再利用する処理を実装 する. このルーチンは、次に示すようなユーザコードがあった場合に呼び出される.

```
\sqrt{a^2 + b^2}subroutine kmp_to_internal(context, pcontext, error, in_param, in_petsc)
    ! formal arguments
   integer(8), intent(in) :: context
   type(s_pcontext), intent(inout) :: pcontext
   integer, intent(out) :: error
   integer, intent(in) :: in_param
   PetscFortranAddr, intent(in) :: in_petsc
   write(6,*) "Kmp_To_Internal> called. IN:", in_param, &
           " (", in_petsc, ")"
   call kml_set_error(error, EP_None)
   return
  end subroutine kmp_to_internal
  ... \left(\frac{1}{2}\right)
```
図 A.7: src/plugins/template/kmath plugin template.fpp のデータを内部形式に変換する コールバックルーチン.

```
\sqrt{a^2 + b^2}subroutine kmp_to_standard(context, pcontext, error, out_param, out_petsc)
    ! formal arguments
    integer(8), intent(in) :: context
    type(s_pcontext), intent(inout) :: pcontext
    integer, intent(out) :: error
    integer, intent(in) :: out_param
    PetscFortranAddr, intent(in) :: out_petsc
    write(6,*) "Kmp_To_Standard> called. OUT:", out_param, &
            " (", out_petsc, ")"
    call kml_set_error(error, EP_None)
    return
  end subroutine kmp_to_standard
  ...
```
図 A.8: src/plugins/template/kmath plugin template.fpp のデータを標準形式に変換する コールバックルーチン.

 $\qquad \qquad \qquad$ 

A.1. プラグインエントリポイントとコールバックルーチン インコンクランド インクリーン

```
call KMATH_Set_Parameter(h, 'InputParam', A, ierr)
call KMATH_Set_Parameter(h, 'OutputParam', X, ierr)
call KMATH_Solve(h, ierr)
call KMATH_Set_Parameter(h, 'InputParam', X, ierr)
call KMATH_Set_Parameter(h, 'OutputParam', Y, ierr)
call KMATH_Solve(h, ierr)
```
1回目の call KMATH\_Solve が完了した段階では、変数 X には'OutputParam' 内部形式からのデー タ変換はなされていない.このコールバックルーチンによって,'OutputParam' の内部形式デー タから,'InputParam' の内部形式データへデータがコピーされる(開発者によるコピー処理の実 装が必要である).プラグイン template における実装例は図 A.9 を参照のこと.

✒ ✑

 $\sqrt{2\pi}$ 

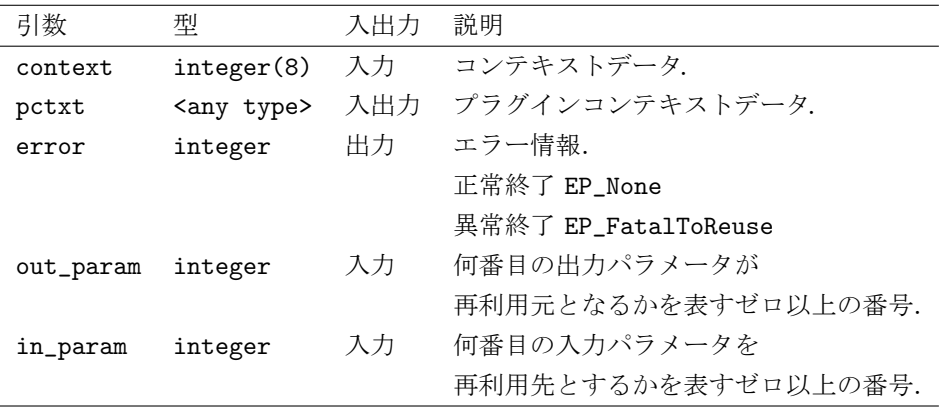

```
\sqrt{a^2 + b^2}subroutine kmp_reuse_internal &
           (context, pcontext, error, out_param, in_param)
    ! formal arguments
    integer(8), intent(in) :: context
    type(s_pcontext), intent(inout) :: pcontext
    integer, intent(out) :: error
    integer, intent(in) :: out_param
    integer, intent(in) :: in_param
    write(6,*) "Kmp_Reuse_Internal> called. OUT:", out_param, &
            " => IN:", in_param
    call kml_set_error(error, EP_None)
    return
  end subroutine kmp_reuse_internal
  ...
```
図 A.9: src/plugins/template/kmath plugin template.fpp の内部形式データの再利用コール バックルーチン.

 $\qquad \qquad \qquad$ 

# **A.2** プラグインから利用可能なサブルーチン群解説

プラグインから利用可能なサブルーチンについて解説する.

### サブルーチン kml get mpi communicator

指定したコンテキストに紐付けられた MPI コミュニケータを返す.

宣言 src/core/kml\_pluin\_if.h

subroutine kml\_get\_mpi\_communicator(handle, comm)

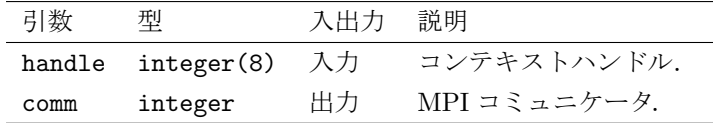

## サブルーチン kml get parameter int

指定した名前のパラメータ値を整数型として取得する.

宣言 src/core/kml\_pluin\_if.h

subroutine kml\_get\_parameter\_int(handle, key, val, err)

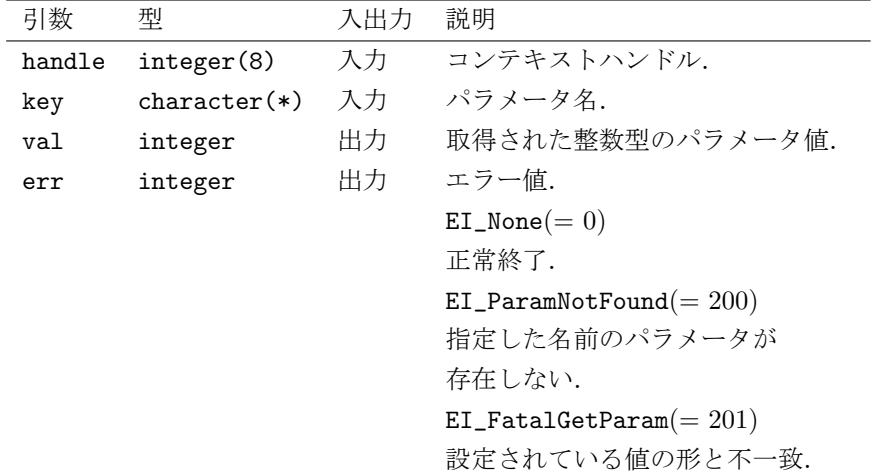

# サブルーチン kml get parameter real

指定した名前のパラメータ値を実数型として取得する.

宣言 src/core/kml\_pluin\_if.h

| 引数     | 型                | 入出力 | 説明                           |
|--------|------------------|-----|------------------------------|
| handle | integer(8)       | 入力  | コンテキストハンドル.                  |
| key    | $character(*)$   | 入力  | パラメータ名.                      |
| val    | double precision | 出力  | 取得された実数型のパラメータ値.             |
| err    | integer          | 出力  | エラー値.                        |
|        |                  |     | $EI\_None(=0)$               |
|        |                  |     | 正常終了.                        |
|        |                  |     | $EI$ -ParamNotFound $(=200)$ |
|        |                  |     | 指定した名前のパラメータが                |
|        |                  |     | 存在しない.                       |
|        |                  |     | $EI_FatalGetParam(=201)$     |
|        |                  |     | 設定されている値の形と不一致.              |

subroutine kml\_get\_parameter\_real(handle, key, val, err)

## サブルーチン kml get parameter string

指定した名前のパラメータ値を文字列型として取得する.

宣言 src/core/kml\_pluin\_if.h

subroutine kml\_get\_parameter\_string(handle, key, val, err)

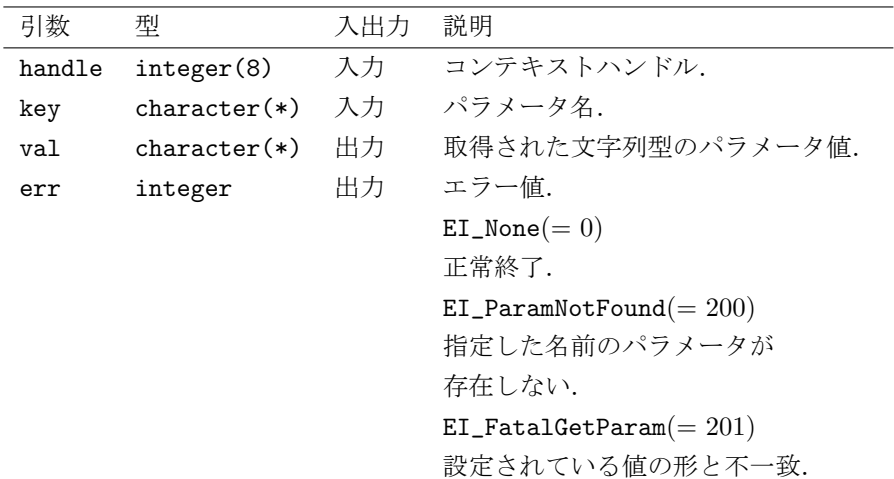

サブルーチン kml get parameter petsc

指定した名前のパラメータ値を PetscFortranAddr 型として取得する.

宣言 src/core/kml\_pluin\_if.h

A.2. プラグインから利用可能なサブルーチン群解説 カランス しゅうしょう 53

subroutine kml\_get\_parameter\_petsc(handle, key, val, err)

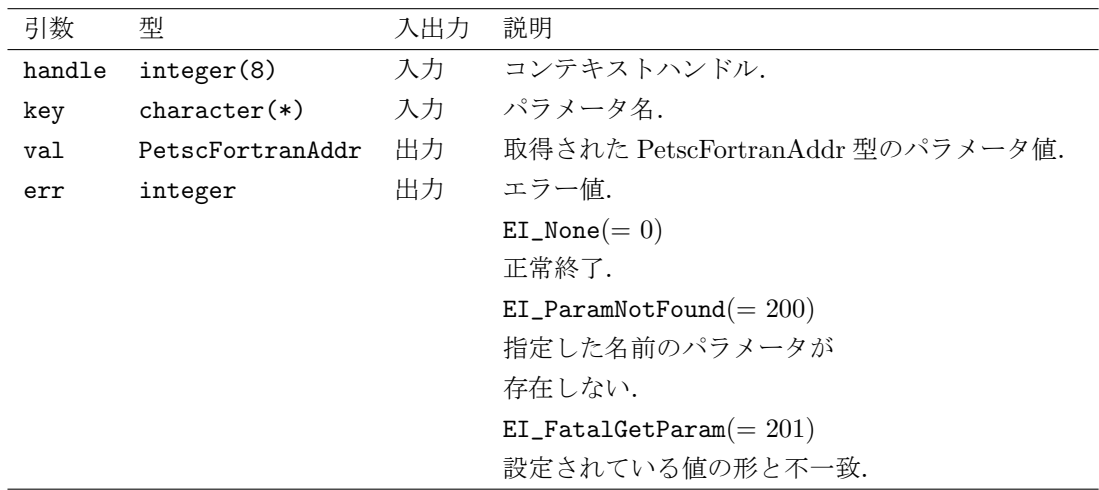

## サブルーチン kml get row col

指定したプロセス数から,プロセス行数およびプロセス列数を求める.

宣言 src/core/kml\_pluin\_if.h

subroutine kml\_get\_row\_col(mprocs, nrow, ncol)

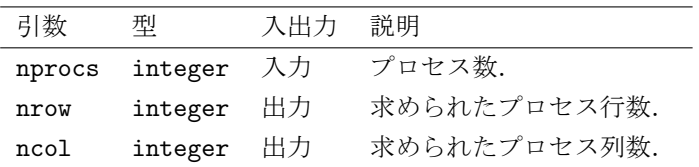

### サブルーチン kml get prime factor

指定された値を因数分解する.

宣言 src/core/kml\_pluin\_if.h

subroutine kml\_get\_prime\_factor(val, factors)

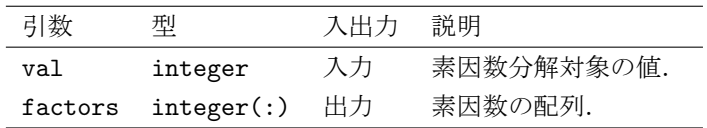

サブルーチン kml\_tolower\_case

指定した文字列を小文字に変換する.

宣言 src/core/kml\_pluin\_if.h

subroutine kml\_tolower\_case(str)

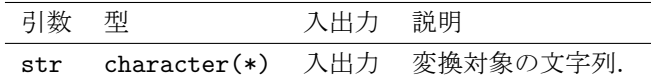

### サブルーチン kml set error

エラーコードを設定する. プリプロセッサマクロ DEBUG が有効な場合,エラーコードに対応す るエラー文字列を標準入力に対して出力する.

宣言 src/core/kml\_pluin\_if.h

subroutine kml\_set\_error(error, code)

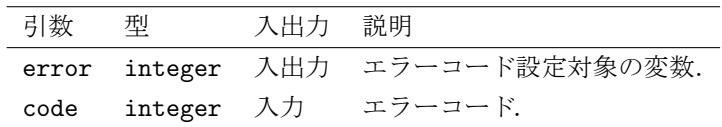

# 付 録**B** インターフェース呼び出しの際に行 われるデータ変換,再利用処理

インターフェース KMATH\_Solve() が実行される際,出力パラメータに与えられた変数に計算結 果が格納されたことを表すハッシュテーブルに登録される. 次の KMATH\_Solve() が実行される際, 入力パラメータの変数をこのハッシュテーブルから検索し,見つかった場合には前回の出力結果の 内部形式データをそのまま利用可能であるとみなし,再利用のためのコールバックルーチンが呼び 出される. 見つからなかった場合は、標準形式から内部形式への変換のコールバックルーチンが呼 び出される.

各インターフェースを呼び出したときに発生する処理について次の表に示す.

| インターフェース            | 処理順序           | 説明                   |
|---------------------|----------------|----------------------|
| KMATH_Create        |                | なし.                  |
| KMATH_Destroy       | 1              | 内部形式から標準形式へ変換が発生.    |
|                     | $\mathfrak{D}$ | シャットダウン処理の実行.        |
| KMATH_Set_Plugin    | $\mathbf{1}$   | 内部形式から標準形式へ変換が発生.    |
|                     | $\overline{2}$ | プラグイン切り替え(新規登録)と初期化. |
| KMATH_Solve         | 1              | 標準形式から内部形式へ変換,       |
|                     |                | または,再利用が発生.          |
|                     | $\mathfrak{D}$ | (前回の計算結果が再利用されない場合)  |
|                     |                | 内部形式から標準形式への変換が発生.   |
|                     | 3              | 計算実行.                |
|                     |                | 新たな出力結果(内部形式)が求まり,   |
|                     |                | ハッシュテーブルに格納される.      |
| KMATH_Flush         | 1              | 内部形式から標準形式への変換が発生.   |
| KMATH_Set_Parameter | 1              | 内部形式から標準形式への変換が発生.   |
|                     | $\mathfrak{D}$ | リアロケートが発生.           |